# **Testing GPUDirect RDMA on DGX1 Systems**

Ahmed Shamsul Arefin, PhD

schelp@csiro.au **IT Advisor (HPC Systems)**

**CSIRO INFORMATION MANAGEMENT & TECHNOLOGY www.csiro.au**

## **ABSTRACT**

In this work, we present a test deployment of a peer-to-peer remote direct memory access (RDMA) technology called GPUDirect introduced by NVIDIA. We deployed it on two DGX1 systems which demonstrates performance improvement on GPGPU accelerated HPC-based Machine Learning applications, such as TensorFlow.

**No GPUDirect P2P GPUDirect P2P** 

Figure 1: P2P GPUDirect Configurations (Image credit: VMWare)

We deployed GPUDirect on two test nodes: d1 and d2, with fresh installation of the Ubuntu 18.04. The setup was tested using OSU Benchmarks (P2P and Latency) and Tensorflow with resnet50 model with GPU and MPI enabled. The testing has been deployed as per the instructions in the MLNX GPUDirect User Manual.

AUSTRAL ASIA

The following five software packages were used and configured

- MINX OFFD 461
- NVIDIA CUDA 10.1
- NVIDIA GDRCopy
- Package NV Peer mem
- MVAPICH with GDR 2.3.1

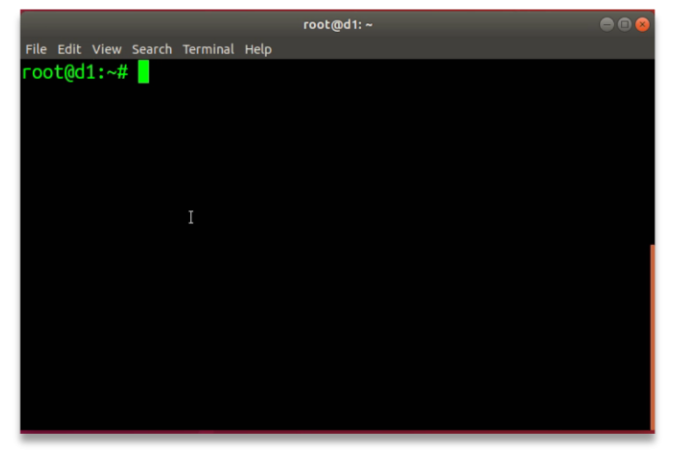

## **OUTCOMES**

We created a directory called "cloud" that is NFS shared between the both d1 and d2 DGX1 systems, where downloaded the OSU P2P, Latency benchmarks and the TensorFlow tests. **user@d1:~/cloud\$ cat hosts** d1

d2

## **TENSORFLOW ON RESNET50**

#### **\$ python tf\_cnn\_benchmarks.py --model=resnet50**

Step Img/sec total loss 1 images/sec: 246.1 +/- 0.0 (jitter = 0.0) 8.220<br>10 images/sec: 246.9 +/- 0.1 (jitter = 0.3) 7.880  $images/sec: 246.9 +/- 0.1 (jitter = 0.3)$  7.880 …. 100 images/sec: 247.0 +/- 0.0 (jitter = 0.2) 8.035 -------------------------------------------------------------

--------------------------------------------------------------

total images/sec: 246.93

We enabled the Horovod to support the TensorFlow with MPI. We also exported the following environment variables to setup the MPI with CUDA and GDR support.

**export** MV2\_USE\_CUDA=1 **export** MV2\_SMP\_USE\_CMA=0 **export** MV2\_USE\_GDRCOPY=1 **export** MV2\_GPUDIRECT\_GDRCOPY\_LIB=/usr/local/gdrcopy/lib64/libgdrapi.so **export** MV2\_IBA\_HCA=mlx5\_0 **export** MV2\_SUPPORT\_TENSOR\_FLOW=1

**\$ mpirun -np 2 -f hosts python tf\_cnn\_benchmarks.py --model=resnet50 - -variable\_update=horovod** Step Img/sec total\_loss 1 images/sec: 236.3 +/- 0.0 (jitter = 0.0) 8.217 10 images/sec: 236.2 +/- 0.4 (jitter = 1.5) 7.877

100 images/sec: 235.4 +/- 0.3 (jitter = 1.1) 7.989 ----------------------------------------------------------------

total images/sec: **470.77**

….

----------------------------------------------------------------

The TensorFlow with MPI and GDR was much faster to execute and the total number of images processed was doubled per second.

## **CONCLUSION AND FUTURE WORKS**

We demonstrated the installation procedure of the latest version of **GPUDirect technology**. It takes times to create a test environment and the relevant user manuals are often outdated. This work should ease the sysadmins who wish to deploy the latest GPUDirect on a GPU-enabled cluster system. We tested it on two DGX1 systems as a proof concept, but aim to deploy with in our production cluster and update the work.

**CSIRC** 

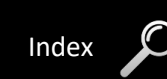

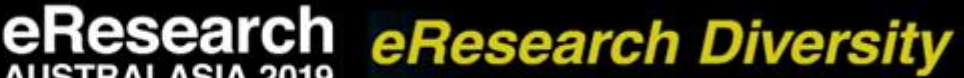